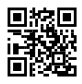

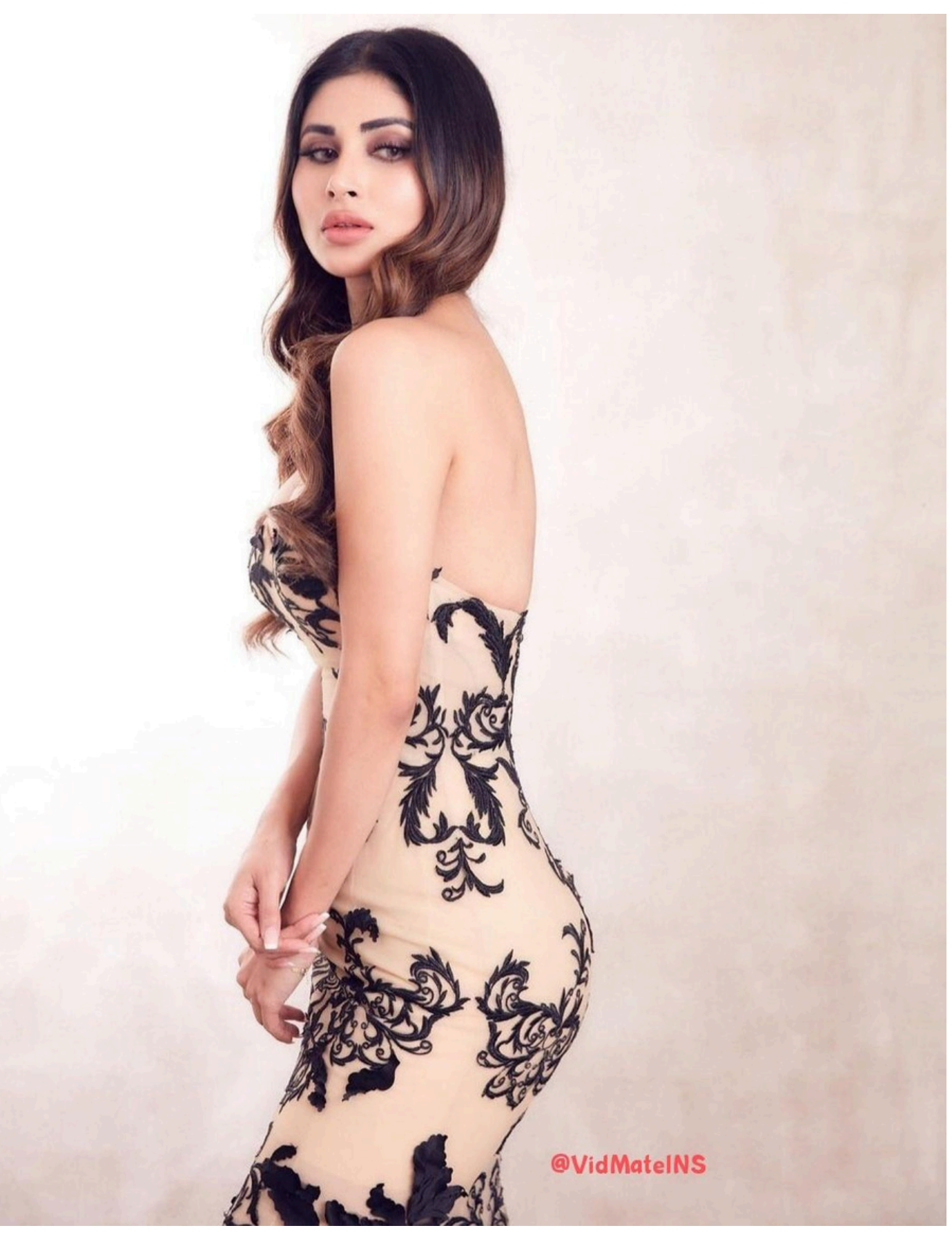

## **[Vidmate](https://justpaste.it/redirect/46sro/https%3A%2F%2Ftechisq.com%2F) Movies**

Vidmate Movies Download and DownloaderVidmate movies are used by many people, which makes them very popular. The application is updated regularly. Now the newest version has

fixed the downloaded movie 0 KB problem and now you can delete MEME if upload by mistake. Also with Vidmate movies from now on only for India, Indonesia and Brazil there will be a new homepage with better and more personal recommendations.

**Vidmate movie** is a free downloader that can help you watch Movies, new ones or old ones, and download and listen to some old or soon released music. This very very nice application is one of the best movie streaming applications and this app is the fastest video downloader available on the internet. Vidmate movies are simply the best downloader to download or stream music also.

If you are on your way to downloading Vidmate movies, let's guide you through that. To download the APK file, just visit our guide for Vidmate Downloader App.Â After that you will easily get the direct link to download it for your mobile device. You can also search for vid mate apk download downloadappsstores if you are willing to download it from downloadappsstores

If you like watching live tv and movies with Vidmate for PC or laptop the perfect solution for you will be Vidmate movies. There is good news and it is that we can download this unique app on Windows platforms like Windows 10, Windows 8,1, Windows 8, Windows 7 and even Windows XP. Actually, you can even have it in MAC OS. I guess because of this and all of the great features Vidmate movies is now in top 10 most used android applications in India.

## **Vidmate Movie [Downloader](https://justpaste.it/redirect/46sro/https%3A%2F%2Fvidmate.tube%2F)**

If you are willing to get Vidmate Movie Downloader on your computer, you will need to get an android emulator like Andy or BlueStacks as we mentioned earlier. You can find BlueStacks emulator on the official website of the application, called BlueStacks.com. The next step is to install BlueStacks on your computer or laptop and once you have installed it, just search for Vidmate Movie Downloader in the search box and click on Install. Well, pretty much that  $\hat{\theta} \in \mathbb{N}$ s it, you installation will begin and will be complete in no time.

Vidmate Movie Downloader can $\hat{\mathcal{A}} \in \mathbb{M}$ t can be use on iOS at the moment, so you may want to download some alternatives of this awesome application like PlayBox, TubeMate or others. If you have found a way, a hack, or an application like emulator that can run Vidmate Movie Downloader on iOS, please let us know. It will be very helpful for all of the community that wants this application on their iOS platforms.

The creators of this amazing application term this app as the Fastest downloader for Videos, and it really is. If you try some other apps like ShowBox, MovieBox, PlayBox or any other Box or similar application for media downloading, Vidmate Movie Downloader will work the best.

We can talk about the Live TV In application, which works absolutely fine and you will have many different choices of what to watch and when. It is nearly the same as ShowBox and help you watch your favorite TV shows, whenever you are and when you want. Vidmate Movie Downloader also give you the opportunity to download movies and watch Live TV at the same time, thanks to the feature that lets you download anything silently at the background. Start using Vidmate Movie Downloader now and you will see for urself that this application is mindblowingly good.

## **Vidmate Movie Download**

You may ask yourself why people are so crazy for Vidmate Movie Download. Well the answer of that question is simple and if you think about it for a minute you will get it by yourself, but we will tell you of course.

The reason is because everybody are used to search, find and use the best application that they can find. It doesn $\hat{\mathbf{a}} \in \mathbb{M}$  really matter if it is converter or a music player or a downloader or a browse, people want whats best.

## **[download](https://justpaste.it/redirect/46sro/https%3A%2F%2Fdownloadappsstores.com%2F) apps free**

Lets say that Vidmate Movie Download is the best, well just like every other application that is one of the best, it gets popular and more popular day after day. People are talking about it recommending it to each other, they write in forums about it, they rate it, they like it, they share it. That $'s$  how after a few period of time millions of people start to use Vidmate Movie Download.

Another reason for that is all of the great features and specifications which none of the other applications can match or beat. With Vidmate Movie Download you will be able to watch your latest movies & TV programs without any problems or struggles, with this application on your android phone, or Windows platform like your computer or laptop. You heard right, you can actually even have this great application on your laptop or your computer.

Download Vidmate Movie Download now and you will be able to Download videos from any kinds of websites like Youtube, DailyMotion and all of the similar websites. Another thing that you will be able to do is download multiple videos at once and Watch Live TV without buffering. You will have the option to even download the lastest Hollywood movies in different qualities including HD. Get Vidmate Movie Download on your mobile device now and you will be amazed how much you will like it.